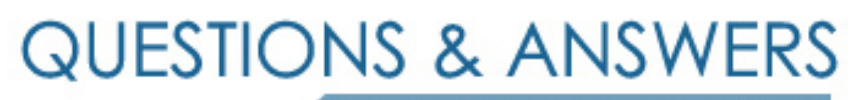

Kill your exam at first Attempt

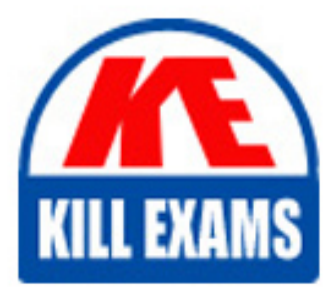

050-V37-ENVCSE01 Dumps 050-V37-ENVCSE01 Braindumps 050-V37-ENVCSE01 Real Questions 050-V37-ENVCSE01 Practice Test 050-V37-ENVCSE01 dumps free

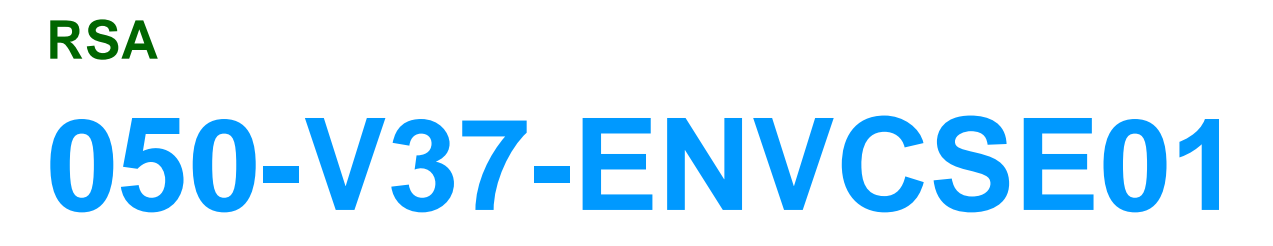

CSE RSA enVision Essentials

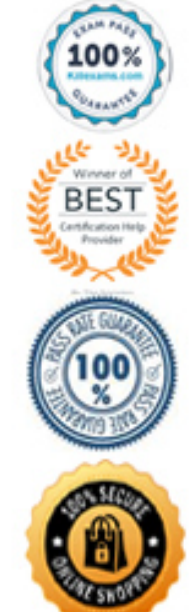

## **Answer:** B

#### **QUESTION:** 85

 Which of the RSA enVision functional components best provides the capability to view and use the collected log data? (Check the one best answer.)

- A. Alert and analysis
- B. Database management
- C. Application and analysis
- D. Collection
- E. Reporting engine

## **Answer:** C

#### **QUESTION:** 86

 The Enterprise Dashboard can support which of the following file formats? (Check three answers.)

- A. .JPG (JPEG) B. .BMP (Bitmap) C. .MSP (Microsoft Paint) D. .TIF (Tagged Image File)
- E. .EPS (Encapsulated PostScript)
- F. .GIF (Graphics Interchange Format)

#### **Answer:** A, B, F

#### **QUESTION:** 87

 In the RSA enVision system, Message Variables define what type of data? (Check the one best answer.)

- .A Data extracted from message payloads
- B. Data used to identify unknown device types
- C. Data trying to obscure the original source IP address
- D. Data used to encrypt log traffic from secure web servers

**Answer:** A

#### **QUESTION:** 88

The RSA enVision user interface consists of what four (4) modules? (Check four answers.)

 B. Overview module C. Alerts Module E. Database management module G. Reports Module .A Collection module D. Applications Module F. Analysis Module

## **Answer:** B, C, F, G

## **QUESTION:** 89

 True or False: According to PCI Auditors, inadequate logging is one of the top three areas of failure for the Payment Card Industry (PCI) Data Security Standard (DSS).

#### A. True B. False

#### **Answer:** A

#### **QUESTION:** 90

 In the enVision data flow, which of the following sequences represents the correct series of events? (Check the one best answer.)

A. Data collection, data reporting, nugget creation, IPDB storage, data packaging

B. Data collection, IPDB storage, nugget creation, data packaging, data reporting

C. Data collection, nugget creation, data packaging, IPDB storage, event reporting

D. Data collection, data packaging, IPDB storage, nugget creation, event reporting

## **Answer:** C

## **QUESTION:** 91

What determines the severity level of an Alert Category? (Check the one best answer.)

- A. The threshold level of the Trend parameter.
- B. The greatest deviation from the baseline value.
- C. The level of output actions specified for an alert.
- D. The number of times a specific alert is repeated in a specified time period.

**Answer:** B

**QUESTION:** 92

 For the functions of collecting, storing, and managing event log data RSA enVision utilizes what kind of database architecture? (Check the one best answer.)

A. Internet protocol database D. RSA enVision does not use a database architecture B. Relational database C. Both

## **Answer:** A

# **QUESTION:** 93

 True or False: A "log" is a record of an event or activity occurring within an organization's systems or networks.

A. True B. False

# **Answer:** A

## **QUESTION:** 94

 A single RSA enVision Site can NOT contain more than one of which of the following components? (Check the one best answer.)

- A. Local Collector (LC)
- B. Remote Collector (RC)
- C. Database Server (D-SRV)
- D. Application Server (A-SRV)

# **Answer:** C

# **QUESTION:** 95

 The set of enVision services is the same for both single unit appliances and multiple unit appliances

A. True B. False

## **Answer:** B

**QUESTION:** 96

 Which of the following describes the timestamp that is shown in the Event Viewer Date/Time field? (Check the one best answer.)

A. The timestamp is from the source device for that event.

B. The timestamp is from the enVision collector that is appended to the event.

C. The timestamp indicates the time the event was first viewed in Event Viewer.

D. The timestamp indicates the elapsed time between event origination and capture.

## **Answer:** B

# **QUESTION:** 97

 What should you reference to determine if RSA enVision's standard reports comply with the Sarbanes-Oxley (SOX) or the BASEL II standards? (Check the one best answer.)

 .A Sarbanes-Oxley and BASEL II web sites which list compliance reports available from enVision

 B. The enVision administrative interface which by default includes both SOX and BASEL II reports

 C. The Best Practices tool section of the Overview Tab which provides an overview with links to compliance related documents

 D. The Compliance Report Filter (CRF) which can be downloaded from the RSA envision Support web site to print all compliance reports

**Answer:** C

# For More exams visit https://killexams.com/vendors-exam-list

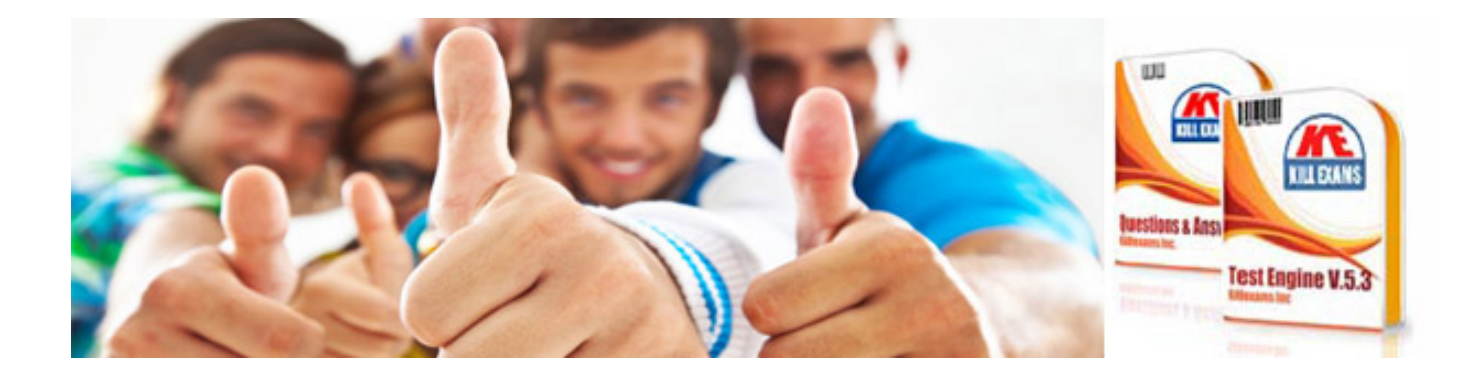

*Kill your exam at First Attempt....Guaranteed!*